## **Orange shield – Old program version**

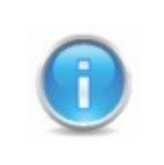

There is two ways to solve the problem, you can download the newest program version (recommended) or you can update the program. If the program doesn't automatically present the update option, you can download the newest program version from the site.

## **1. Download newest version**

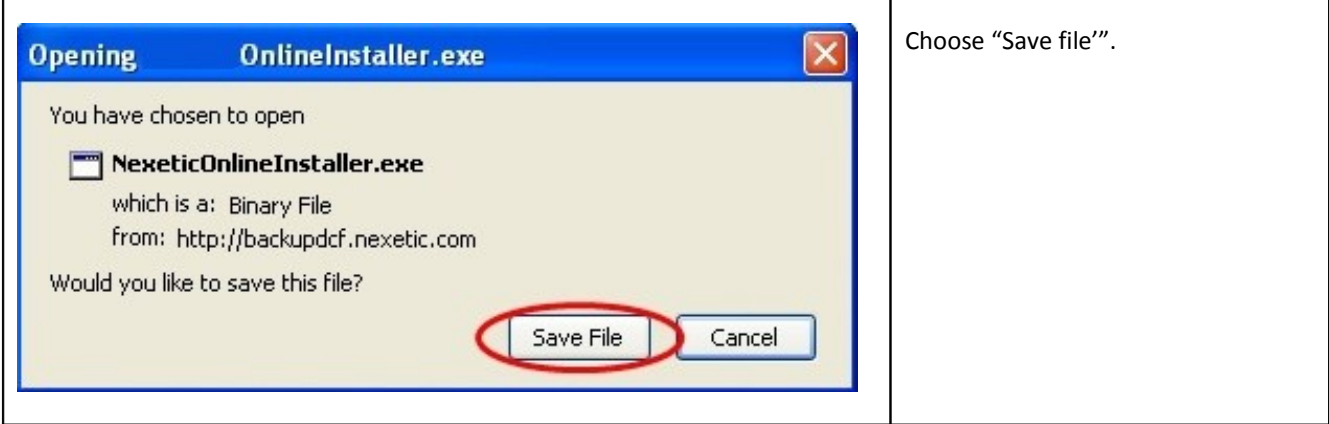

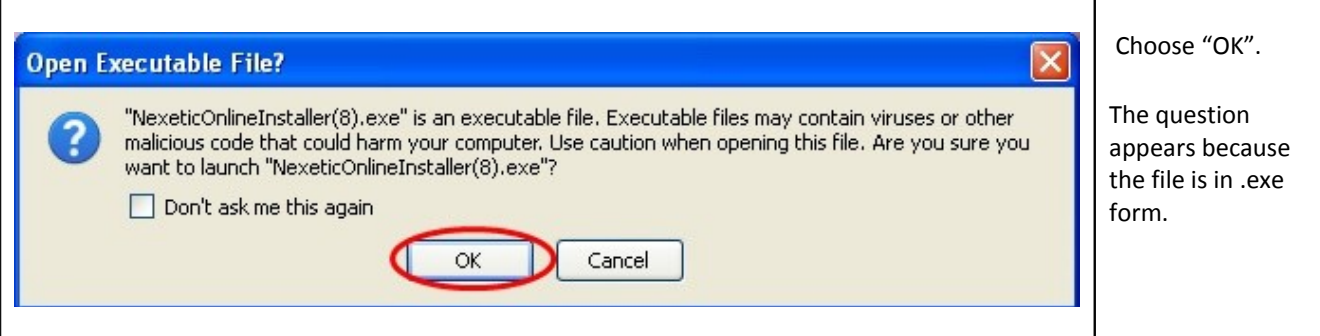

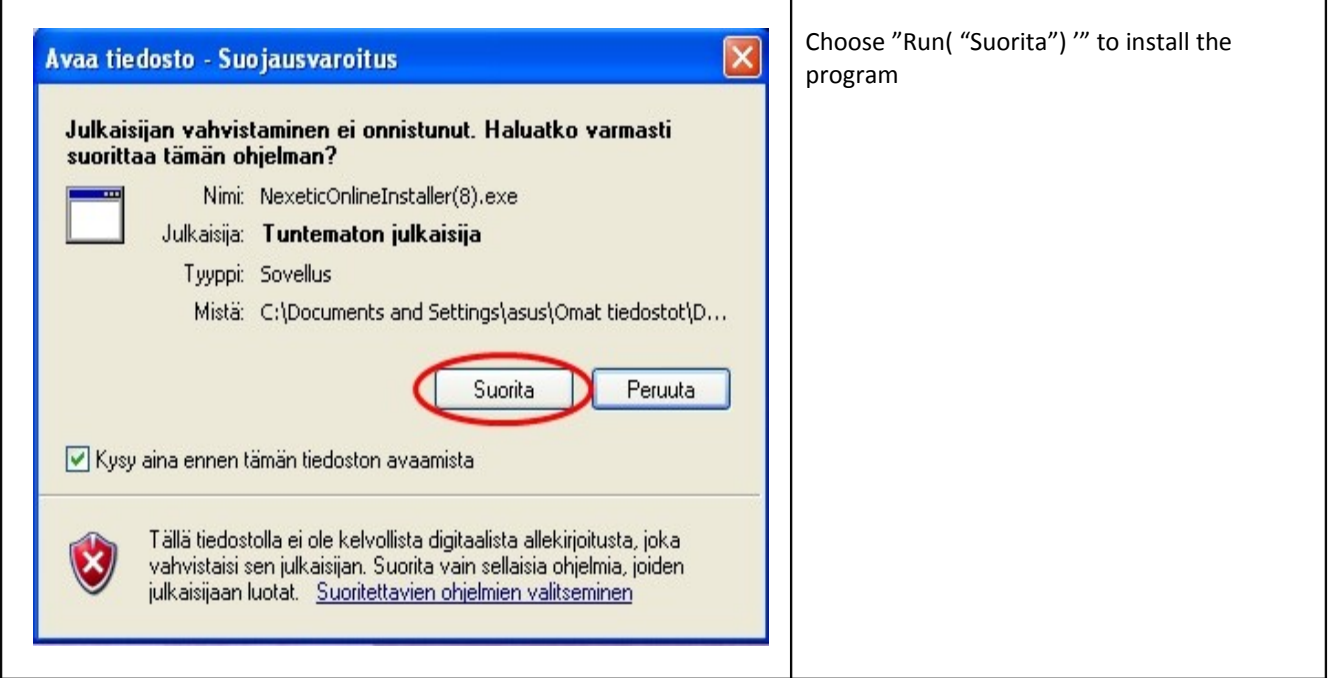

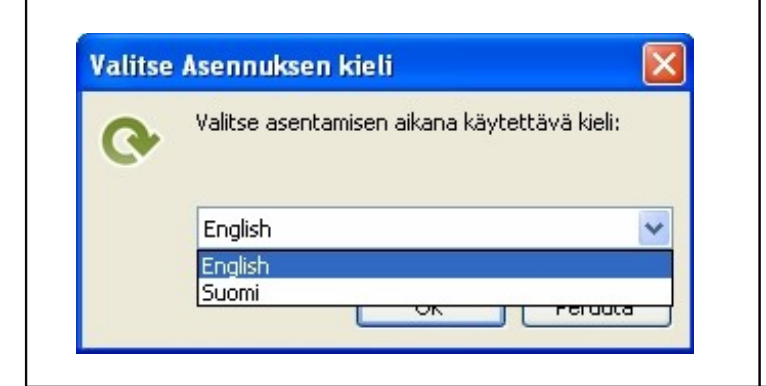

Choose the language used during the installation. Press "OK" when you have chosen a language.

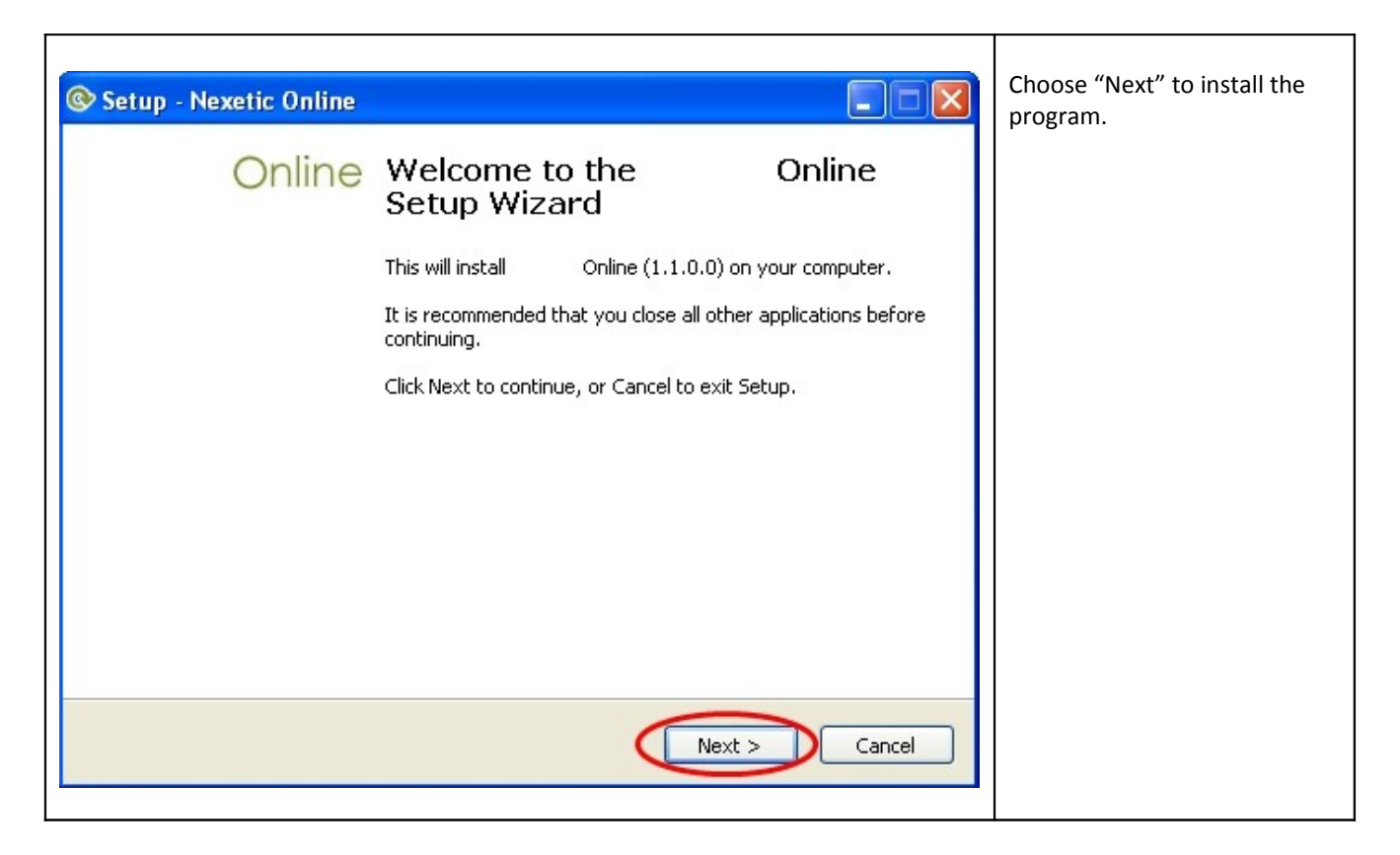

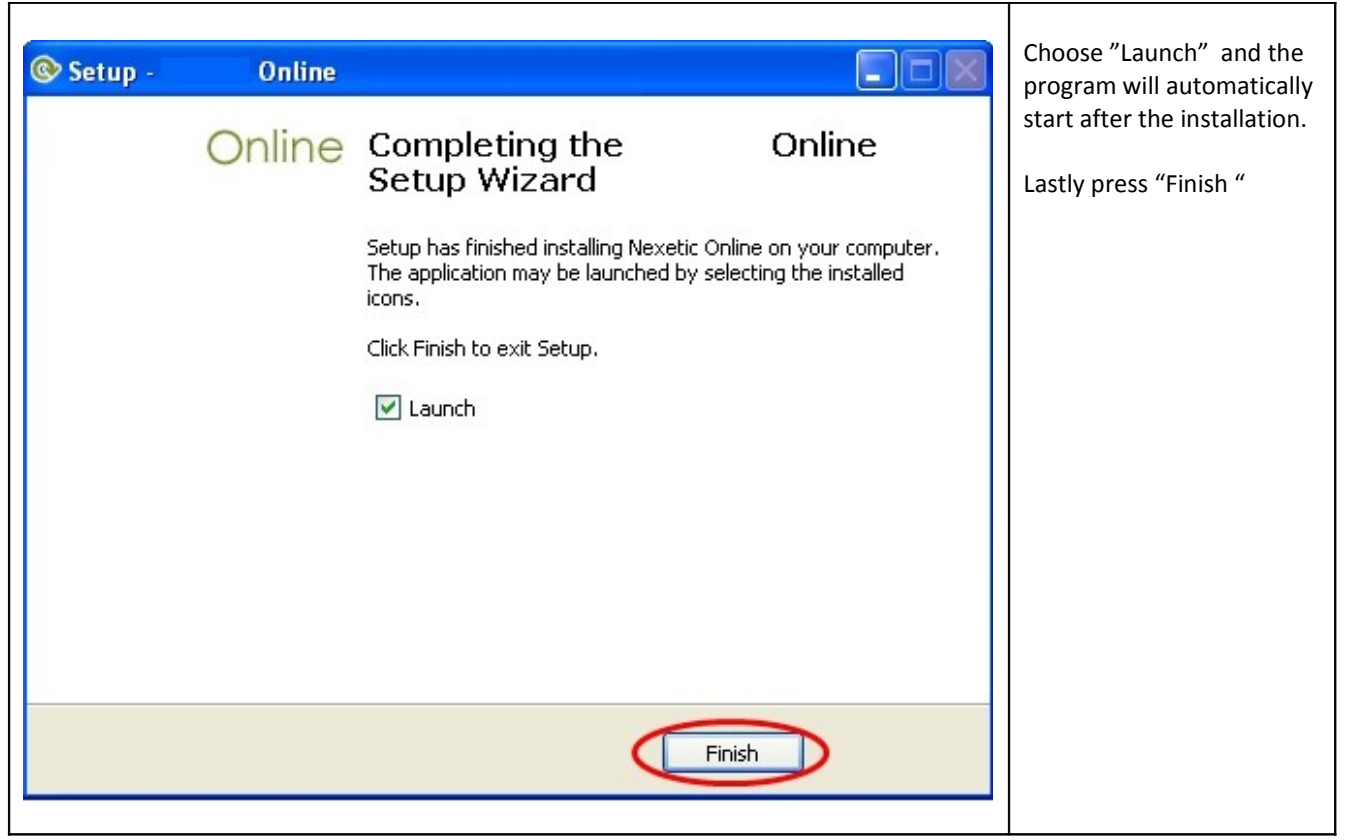

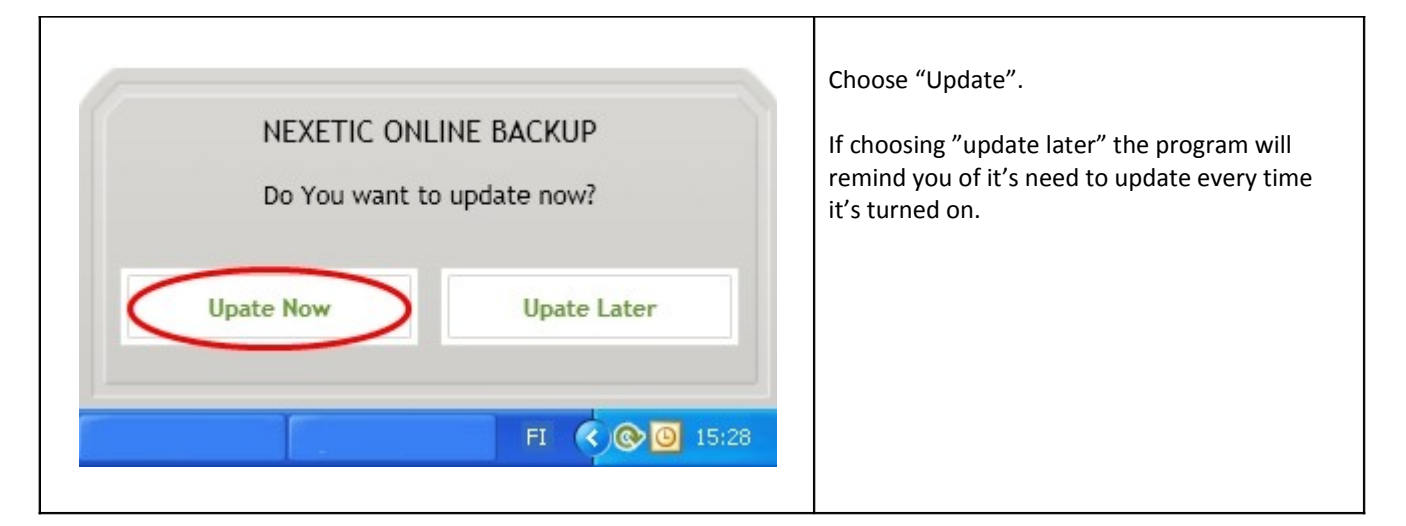

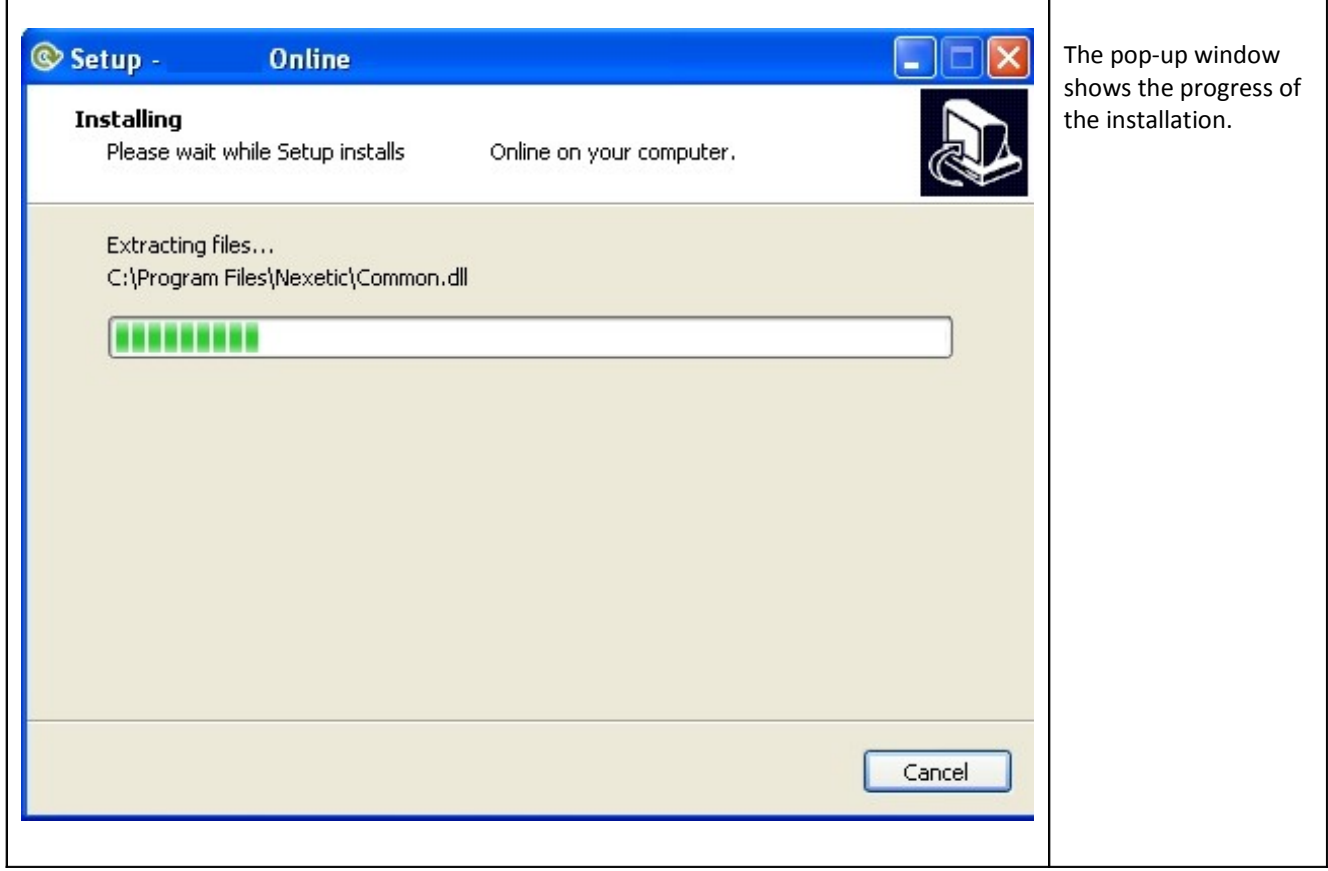

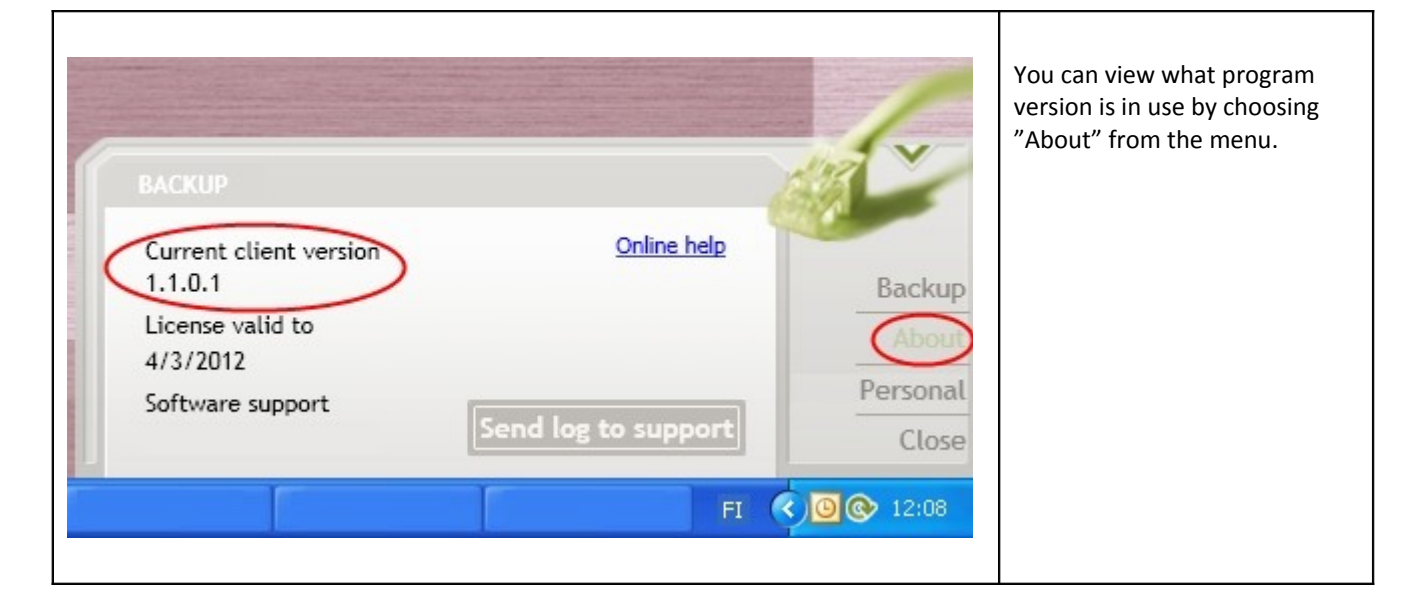